do zaprojektowania instalacji kanalizacyjnej. Dzięki temu uzyskamy kompletny model instalacji z wyposażeniem sanitarnym. Oszczędzamy przy tym czas na ponowne wstawienie i rozplanowanie przyborów, co miałoby miejsce w przypadku korzystania z osobnych programów do projektowania instalacji wodociągowej i kanalizacyjnej. Im większe budynki, tym większy ma to wpływ na szybkość realizacji projektu. Utworzony model instalacji kanalizacyjnej, po

usunięciu ewentualnych błędów i braków oraz przeliczeniu projektu, uwzględnia spadki przewodów, które program dobiera automatycznie z zakresu zależnego od umiejscowienia działki, starając się zapewnić płynność układania podejść i sieci odpływowej. Diagnostyka modelu obejmuje również poprawność wentylacji instalacji kanalizacyjnej. Uwzględnione są różne przypadki wentylacji obejściowej wg EN 12056-2. Obliczenia, poza wyznaczeniem spadków i doborem średnic

## **Moduł do projektowania instalacji kanalizacji sanitarnej grawitacyjnej**

Moduł ten pozwala na edycję graficzną instalacji na rzutach z jednoczesnym tworzeniem modelu 3D. Jako podkładów użyć można plików DWG, DXF, PDF (w tym też wektorowych), PNG, JPG itp. Alternatywnie wykorzystać można model architektoniczny budynku wczytany z formatu IFC (BIM). Model konstrukcyjny budynku nie musi

być kompletny – pomieszczenia, ściany, stropy itp. nie są wymagane, ale ich istnienie ułatwia orientację przestrzenną w projekcie i pozwala na automatyczne poprawne pozycjonowanie elementów takich, jak np. rury wywiewne względem utworzonej połaci dachu.

Przykładową zaletą integracji wielu modułów w ramach pakietu InstalSystem 5 jest możliwość wykorzystania przyborów sanitarnych z wcześniej wykonanego projektu instalacji wodociągowej

Oprogramowanie InstalSystem 5 wspierające i automatyzujące pracę projektantów w zakresie instalacji MEP & HVAC pozwala na bardziej efektywne i skuteczne realizowanie projektów. Ma ono mnóstwo zalet pozytywnie wpływających na szybkość, jakość pracy i ostateczny wynik działań. InstalSystem 5 umożliwia automatyzację powtarzalnych i żmudnych czynności projektowych, co pozwala na zaoszczędzenie czasu i skupienie się na kreatywnych aspektach projektowania. Projekty z różnych branż mogą być tworzone w jednym pliku i edytowane w jednym spójnym środowisku, co pozwala na ich łączenie (np. wodociągu z kanalizacją) i ułatwia rozplanowanie elementów w celu uniknięcia kolizji.

# InstalSystem 5 – projektowanie instalacji kanalizacji grawitacyjnej sanitarnej i deszczowej

Nowoczesny pakiet oprogramowania MEP&HVAC

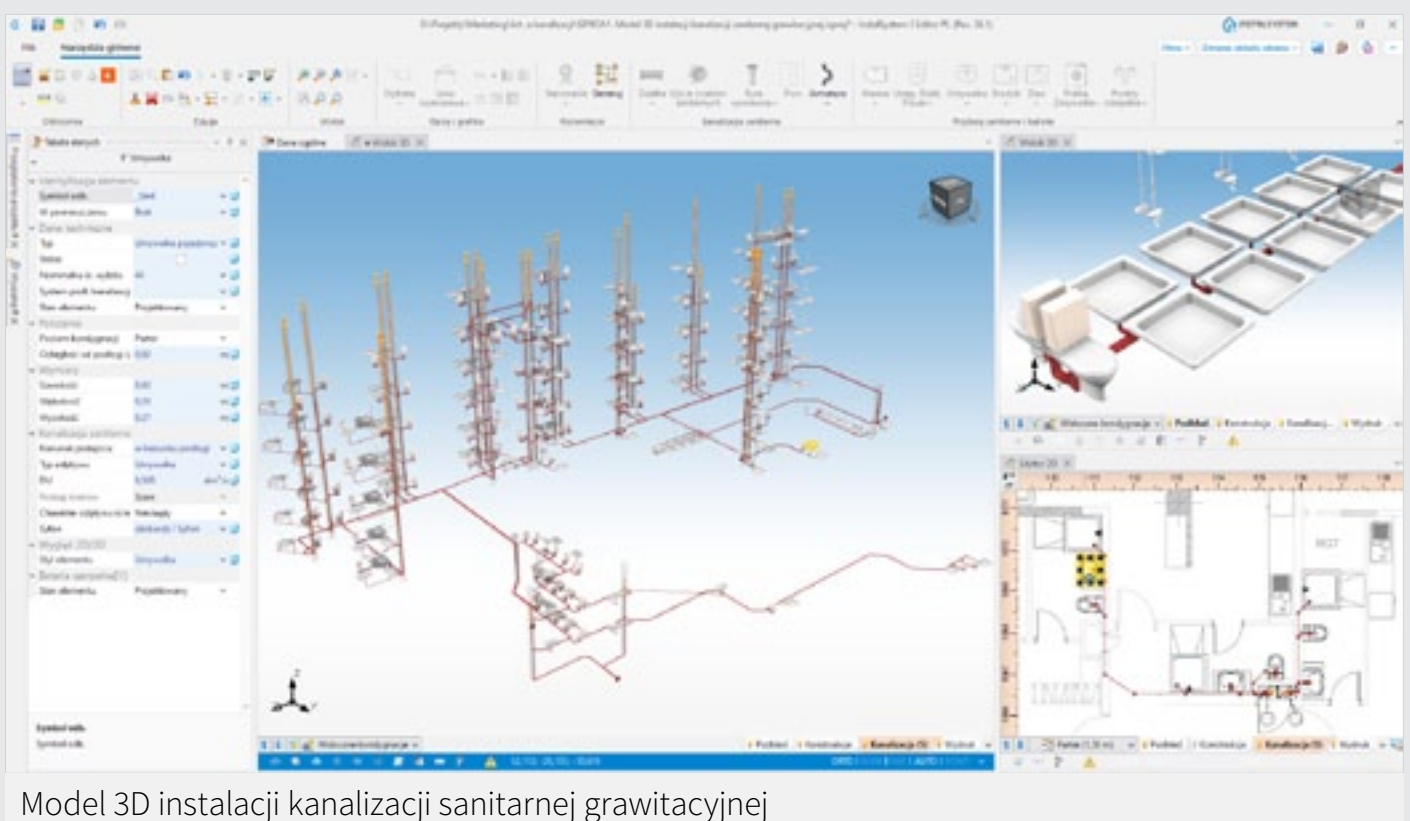

→ ZOBACZ OBRAZ W NAJLEPSZEJ JAKOŚCI

Podobnie tworzy się piony z przesunięciem (długimi odsadzkami). Edycję budynków z wieloma kondygnacjami powtarzalnymi ułatwia funkcja kopiowania instalacji z jednej kondygnacji na wybrane (lub wszystkie) kondygnacje powyżej lub poniżej. Jeżeli wykonywany projekt nie obejmuje wyposażenia mieszkań, a ogranicza się do pionów i sieci odpływowej, każdą instalację mieszkaniową można zastąpić jednym elementem, w którego tabeli danych definiuje się wyposażenie mieszkania. Dopełnieniem tego są automatycznie generowane rozwinięcia instalacji.

Warto również nadmienić, że w ramach bezpłatnej aktualizacji pakietu InstalSystem 5 (26.0) udostępniona została długo wyczekiwana funkcja dająca możliwość wykonania kopii fragmentu instalacji jako odbicia lustrzanego na rzucie oraz kopiowania całych lub wybranych fragmentów instalacji

ze wskazaniem punktu bazowego. Nowość dotyczy wszystkich typów instalacji możliwych do zaprojektowania w InstalSystem 5. Opracowany został przy tym system inteligentnego podłączania działek, dzięki czemu odbijany/kopiowany fragment podłączy się poprawnie z pozostałą częścią instalacji, bez konieczności dodatkowej edycji rysunkowej.

# **Eksport wyników, rysunków oraz modelu instalacji**

Podobnie jak w przypadku innych modułów pakietu InstalSystem 5, możliwy jest eksport rysunków do formatów DWG, DXF, PDF, PNG itp., a tabel wyników do XLS oraz innych formatów ułatwiających wymianę danych z innymi programami. Dodatkowo, posiadając odpowiedni moduł w pakiecie, można wyeksportować zaprojektowaną

rur, obejmują również dobór kształtek w węzłach sieci i przyłączach przyborów. Unikalną cechą tego modułu jest możliwość indywidualnego kontrolowania sposobu rozwiązania poszczególnych węzłów działek. Szybką weryfikację umożliwia prezentacja w tzw. hint i etykiecie węzła listy dobranych kształtek. Dodatkowo możliwa jest prezentacja rysunkowa dobranych kształtek w modelu i na podglądzie wydruku rzutu. Ta ostatnia możliwość dostępna jest tylko dla katalogów rozszerzonych o dodatkowe informacje graficzne. Kanalizacja jest pierwszym modułem projektowym pakietu InstalSystem 5, w którym mamy możliwość podglądu kształtek w modelu 3D.

### **Kanalizacja deszczowa grawitacyjna**

Żeby uczynić pakiet InstalSystem 5 jeszcze bardziej kompleksowym, wraz z publikacją 26.0 opublikowany został również nowy moduł do projektowania instalacji grawitacyjnej kanalizacji deszczowej, który ma swój wydzielony zakres edycji i pasek narzędzi. Pozwala to na pełną kontrolę zakresu projektu przeznaczonego do wydruku lub eksportu. Moduł kanalizacji deszczowej został w pełni zintegrowany ze środowiskiem pakietu InstalSystem 5, pozwalając na pracę w jeszcze pełniejszym spektrum zastosowania projektowego, zachowując przy tym wysoką jakość, szybkość i ergonomię pracy.

## **Ergonomia pracy oraz automatyzacja czynności projektowych**

Z uwagi na edycję zasadniczo na rzutach, piony kanalizacyjne, opcjonalnie z wentylacją obejściową, generowane są w programie automatycznie, na podstawie zadanych parametrów.

[Wizualizacja 3D automatycznie dobranych kształtek](https://instalreporter.pl/wp-content/uploads/2024/03/2.png) → ZOBACZ OBRAZ W NAJLEPSZEJ JAKOŚCI

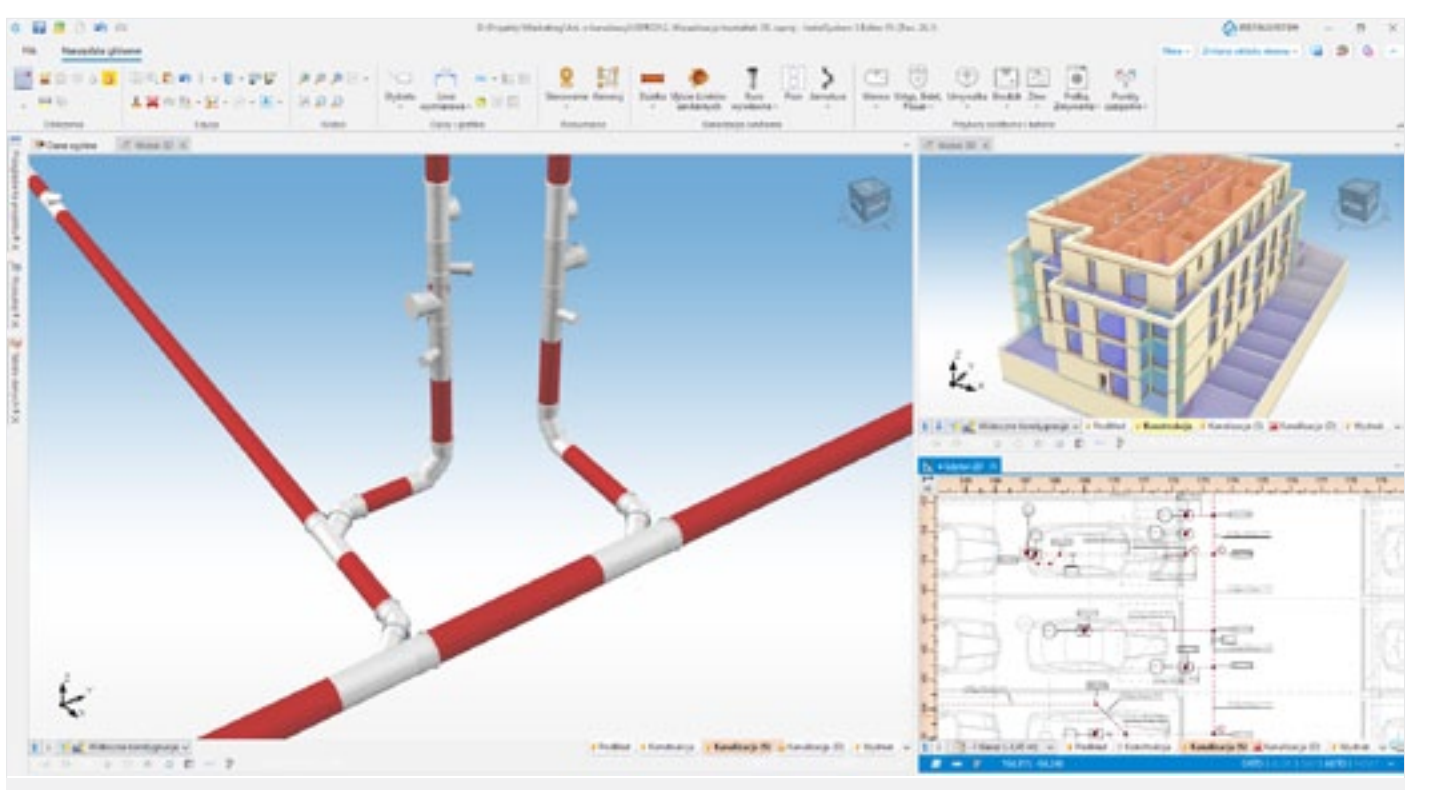

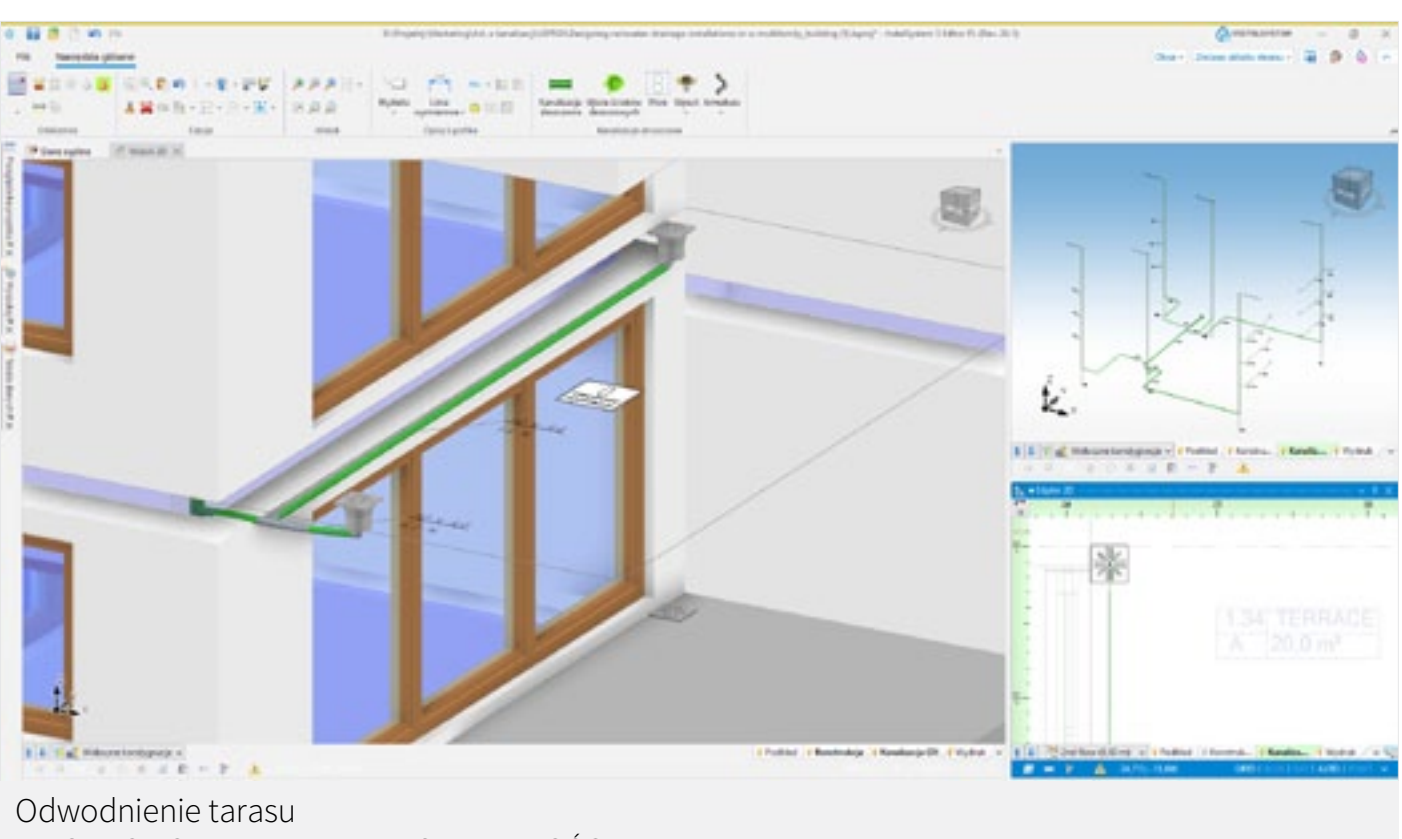

[→ ZOBACZ OBRAZ W NAJLEPSZEJ JAKOŚCI](https://instalreporter.pl/wp-content/uploads/2024/03/3.png)

instalację do formatu IFC4, co czyni pracę zgodną z metodyką projektowania BIM.

Eksport opiera się na modelu 3D instalacji i jest wykonywany zgodnie z metodą IFC Reference View, określoną przez buildingSMART. Eksport zawiera informacje o nazwie i właściwościach obiektów, a także ich dokładnej reprezentacji geometrycznej. Wszystkie elementy mające kod katalogowy są również eksportowane z tym kodem.

Moduł pozwala na efektywne wykorzystanie metodologii BIM w toku prac projektowych. Dzięki temu projektanci mają dostęp do pełnej i dokładnej informacji o projekcie, co pozwala na lepszą współpracę i komunikację z innymi zespołami. Rozwijanie tego modułu jest odpowiedzią na rosnące potrzeby rynku i stanowi krok naprzód w rozwoju oprogramowania InstalSystem 5.

InstalSoft s.c. ul. Stanisława Moniuszki 8B 41-500 Chorzów Informacja ogólna: 32 750 52 00 [Wsparcie techniczne: 32 750 52 01](http://www.instalsoft.com.pl) info@instalsoft.com [www.instalsoft.com.pl](http://www.instalsoft.com.pl) 90%; (3) co najmniej 90% i maksymalnie 95%. Komisja w komunikacie rekomenduje realizację celu pośredniego na rok 2040 na poziomie 90%. W komunikacie zostało wskazanych 8 elementów, które według Komisji Europejskiej mają służyć osiągnięciu celu na 2040 r. Wśród nich jest między innymi odporny i niskoemisyjny system energetyczny dla budynków, transportu i przemysłu; rewolucja przemysłowa, której podstawą jest konkurencyjność oparta na badaniach i innowacjach, obiegu zamkniętym, efektywnym gospodarowaniu zasobami, dekarbonizacji i produkcji opartej na czystych technologiach; transformacja oparta na sprawiedliwości, solidarności i skutecznej polityce społecznej; rozwój infrastruktury do dostarczania, transportu i magazynowania wodoru i CO $_2$ .

reklama

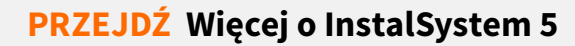

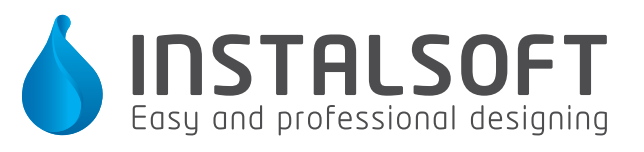

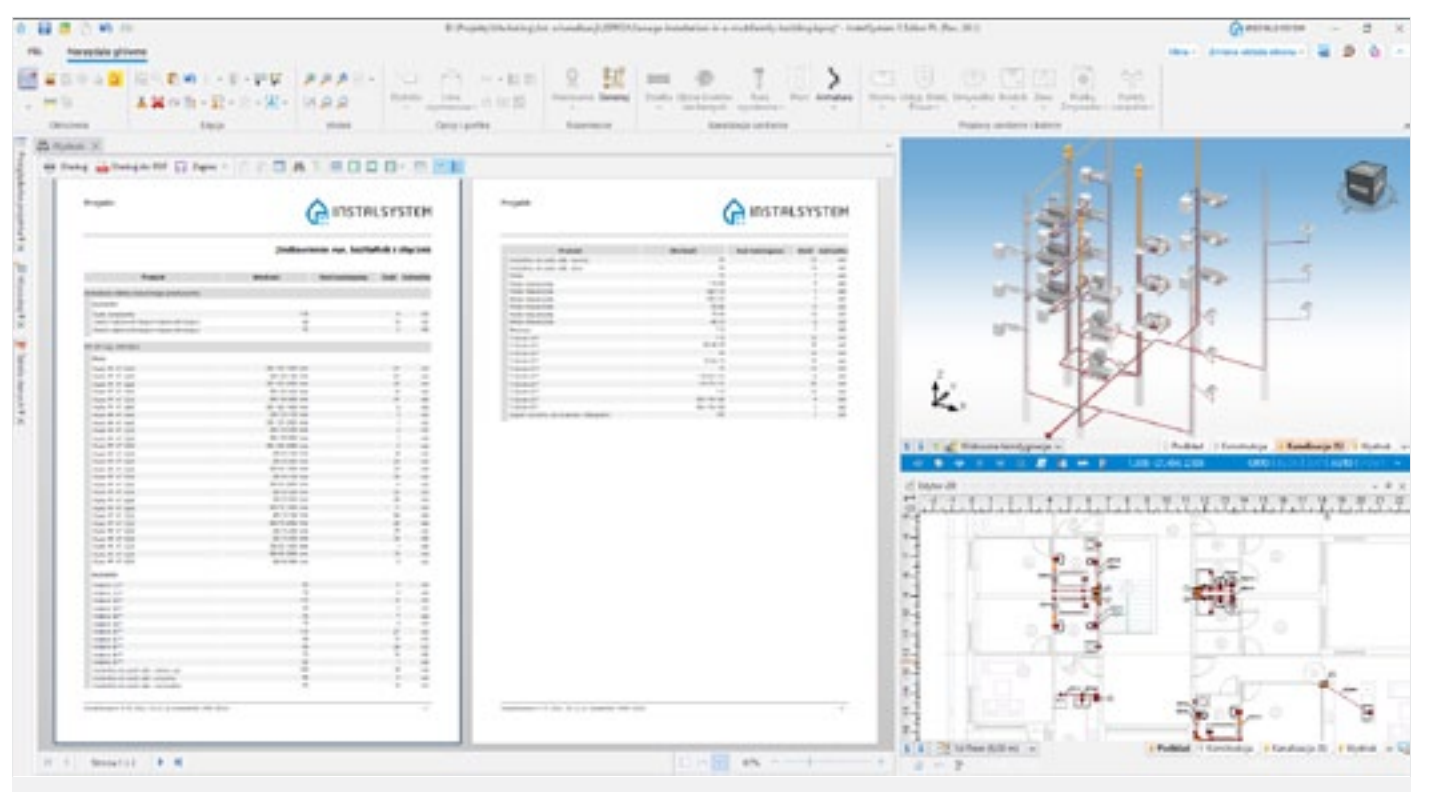

[Automatycznie wygenerowane zestawienie rur i kształtek z podziałem na prostki](https://instalreporter.pl/wp-content/uploads/2024/03/4.png) → ZOBACZ OBRAZ W NAJLEPSZEJ JAKOŚCI **Konsultacje nt. trajektorii** 

# **dochodzenia do neutralności klimatycznej w 2050**

Resort klimatu zaprasza do udziału w konsultacjach, które pomogą wypracować stanowisko Rządu RP do Komunikatu Komisji do Parlamentu Europejskiego, Rady, Europejskiego Komitetu Ekonomiczno-Społecznego i Komitetu Regionów Zabezpieczenie naszej przyszłości Cel klimatyczny na 2040 r. i droga ku neutralności klimatycznej do 2050 r. jako fundamenty zrównoważonego, sprawiedliwego i dostatniego społeczeństwa (COM/2024/63 final).

Komisja Europejska opublikowała 6 lutego br. Komunikat, który prezentuje trajektorię dochodzenia do neutralności klimatycznej w połowie bieżącego stulecia z uwzględnieniem wskaźników na 2040 rok.

Komunikat omawia trzy warianty redukcji gazów cieplarnianych o różnym poziomie ambicji: (1) cel do 80%; (2) co najmniej 85% i maksymalnie

Resort klimatu podjął prace nad oceną propozycji Komisji i przygotowywaniem stanowiska Rządu RP do przedmiotowego dokumentu.

Źródło: Ministerstwo Klimatu i Środowiska Pełna informacja: *[kliknij](https://www.gov.pl/web/klimat/konsultacje-komunikatu-komisji-europejskiej-na-temat-trajektorii-dochodzenia-do-neutralnosci-klimatycznej-w-2050-r-z-uwzglednieniem-wskazniow-na-2040-rok)*

# **Niższe ceny gazu w taryfach sprzedawców**

29 lutego 2024 r. prezes Urzędu Regulacji Energetyki zatwierdził zmianę zatwierdzonej w grudniu 2023 r. i obowiązującej w 2024 r. taryfy na sprzedaż gazu dla gospodarstw domowych i innych tzw. odbiorców uprawnionych przez spółkę PGNiG Obrót Detaliczny.

W zmienionej taryfie ceny gazu zostały obniżone o 8,54 proc., tj. z 318,14 zł/MWh do 290,97 zł/ MWh. Stawki opłat abonamentowych nie uległy zmianie. Łącznie oznacza to spadek średnich płatności na rzecz PGNiG OD o 8,3 proc. Należy jednak pamiętać, że ze względu na obowiązujące

do końca czerwca br. przepisy mrożące ceny gazu na poziomie 200,17 zł/MWh, odbiorcy nie odczują zmiany tej taryfy.

– *URE na bieżąco monitoruje sytuację rynkową i podejmuje działania w reakcji na zmieniające się warunki. W związku ze spadkiem cen gazu na rynku hurtowym podjąłem decyzję o wezwaniu czternastu przedsiębiorców do obniżenia cen gazu w taryfach. Takie wezwania zostały skierowane do wszystkich przedsiębiorstw, które sprzedają gaz do odbiorców objętych taryfami i stosują ceny wyższe od aktualnych cen rynkowych* – podkreśla prezes URE, Rafał Gawin.

Źródło: URE

Pełna informacja: *[kliknij](https://www.ure.gov.pl/pl/urzad/informacje-ogolne/aktualnosci/11775,Na-wniosek-Regulatora-nizsze-ceny-gazu-w-taryfach-sprzedawcow.html)*